## The book was found

# **Windows 7: Text**

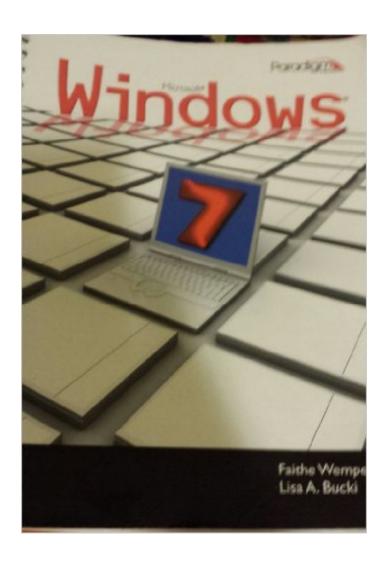

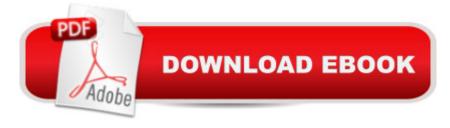

### **Synopsis**

Systematic descriptions and illustrations of basic and intermediate Windows 7 features provide students with a sound command of the new operating system.\* Step-by-step instructions in Here's How boxes present clear training and serve as a handy reference.\* Within- and end-of-chapter exercises reinforce steps, help students apply knowledge, and test problem-solving skills.\* Covers new or enhanced features including the Start menu, taskbar, Aero Peek, Shake, file handling functionality, new Libraries, reveal features, Internet security, and networking.

#### **Book Information**

Spiral-bound: 560 pages

Publisher: EMC Paradigm, US (July 30, 2011)

Language: English

ISBN-10: 0763837326

ISBN-13: 978-0763837327

Product Dimensions: 8.4 x 11.2 inches

Shipping Weight: 2.4 pounds

Average Customer Review: 4.9 out of 5 stars Â See all reviews (14 customer reviews)

Best Sellers Rank: #421,139 in Books (See Top 100 in Books) #33 in Books > Computers &

Technology > Operating Systems > Windows > Windows Desktop > Windows 7 #1180 in Books

> Computers & Technology > Software > Microsoft

#### Customer Reviews

I was not expecting a very good boo for the price but I am very happy with the condition and value. I received it with another used gem and both were in so much better shape than the seller described. I will be buying my future text books from them.

I've bought several computer books, hoping for directions, examples, and clarity. Until this book I've been frustrated with quirky authors who skipped steps assuming they were too minor to mention. Faithe Wempen left nothing to chance. Everything I needed to get the most out of Windows 7 with REALLY helpful tips and exercises. This textbook I'm keeping to share with friends and family!

I'm not a big lover of spiral bound books, but that isn't the fault of the seller, nor was the price.

Textbooks are just not inexpensive. However, this book is going to get me through two 8 week, 1 credit hour classes which I need as part of my degree. The condition of the book is very good. I'm

happy with this purchase.

This product arrived on my doorsteps in excellent condition. The method of delivery was consistent with the advertised message. I am extremely satisfied with this purchase!

Place this order last week and hoped that it would arrive within 2 days. If I would have placed the order a day earlier it would have arrived by Saturday but the timing was perfect since my class started today. Was tightly packaged in a card-board box that conformed to the book perfectly. Took some time to get through the tape but I appreciate this since if it would have gotten wet nothing would have leaked through. Inside the book was neatly wrapped in crafting paper... The technique is flawless and I was a bit apprehensive in removing it since it looked so pretty. I give this guy 5 stars. CRAZY MIKES IS THE SHIT!!!!!

It is a thorough and informative step-by-step instructional guide to Windows 7.

Used it for a semester, was hard to sell... Good book overall

#### Download to continue reading...

WINDOWS 10: WINDOWS 10 COMPANION: THE COMPLETE GUIDE FOR DOING ANYTHING WITH WINDOWS 10 (WINDOWS 10, WINDOWS 10 FOR DUMMIES, WINDOWS 10 MANUAL, WINDOWS ... WINDOWS 10 GUIDE) (MICROSOFT OFFICE) Windows 10: The Ultimate User Guide To Microsoft's New Operating System - 33 Amazing Tips You Need To Know To Master Windows 10! (Windows, Windows 10 Guide, General Guide) Windows 10 For Beginners: Simple Step-by-Step Manual On How To Customize Windows 10 For Your Needs.: (Windows 10 For Beginners - Pictured Guide) ... 10 books, Ultimate user guide to Windows 10) Group Policy: Management, Troubleshooting, and Security: For Windows Vista, Windows 2003, Windows XP, and Windows 2000 Windows Command-Line for Windows 8.1, Windows Server 2012, Windows Server 2012 R2 (Textbook Edition) (The Personal Trainer for Technology) How to Set Up a Home Network: Share Internet, Files and Printers between Windows 7, Windows Vista, and Windows XP Windows 10: 2016 User Guide and Manual: Microsoft Windows 10 for Windows Users Windows 10: The Practical Step-by-Step Guide to Use Microsoft Windows 10 (Windows for Beginners and Beyond) Windows 10: A Beginner's User Guide to Windows 10 (The Ultimate Manual to operate Windows 10) Windows 10: User Guide and Manual 2016 - Everything You Need To Know About Microsoft's Best Operating System! (Windows 10 Programming, Windows 10 Software, Operating System)

Windows 10: A Beginner To Expert Guide - Learn How To Start Using And Mastering Windows 10 (Tips And Tricks, User Guide, Windows For Beginners) Windows Group Policy: The Personal Trainer for Windows Server 2012 and Windows Server 2012 R2 IM Essentials Text (ACP, IM Essentials Text) Learn German: Parallel Text - Easy, Funny Stories (German - English) - Bilingual (Learning German with Parallel Text Book 1) Learn German III: Parallel Text - Easy Stories (German - English) Bilingual - Dual Language (Learning German with Parallel Text 3) (German Edition) Live Text Field Exp Edition ~ New (live text) Revelations of Divine Love (Short Text and Long Text) Holy Bible Text Edition NLT: New Living Translation (Text Edition: Full Size) An Introduction to Text-to-Speech Synthesis (Text, Speech and Language Technology) Windows 8.1: Text

**Dmca**